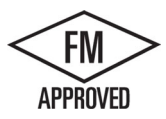

## PERMA-TITE WELDED RADIUS COPING

**TAPERED VERSION** 

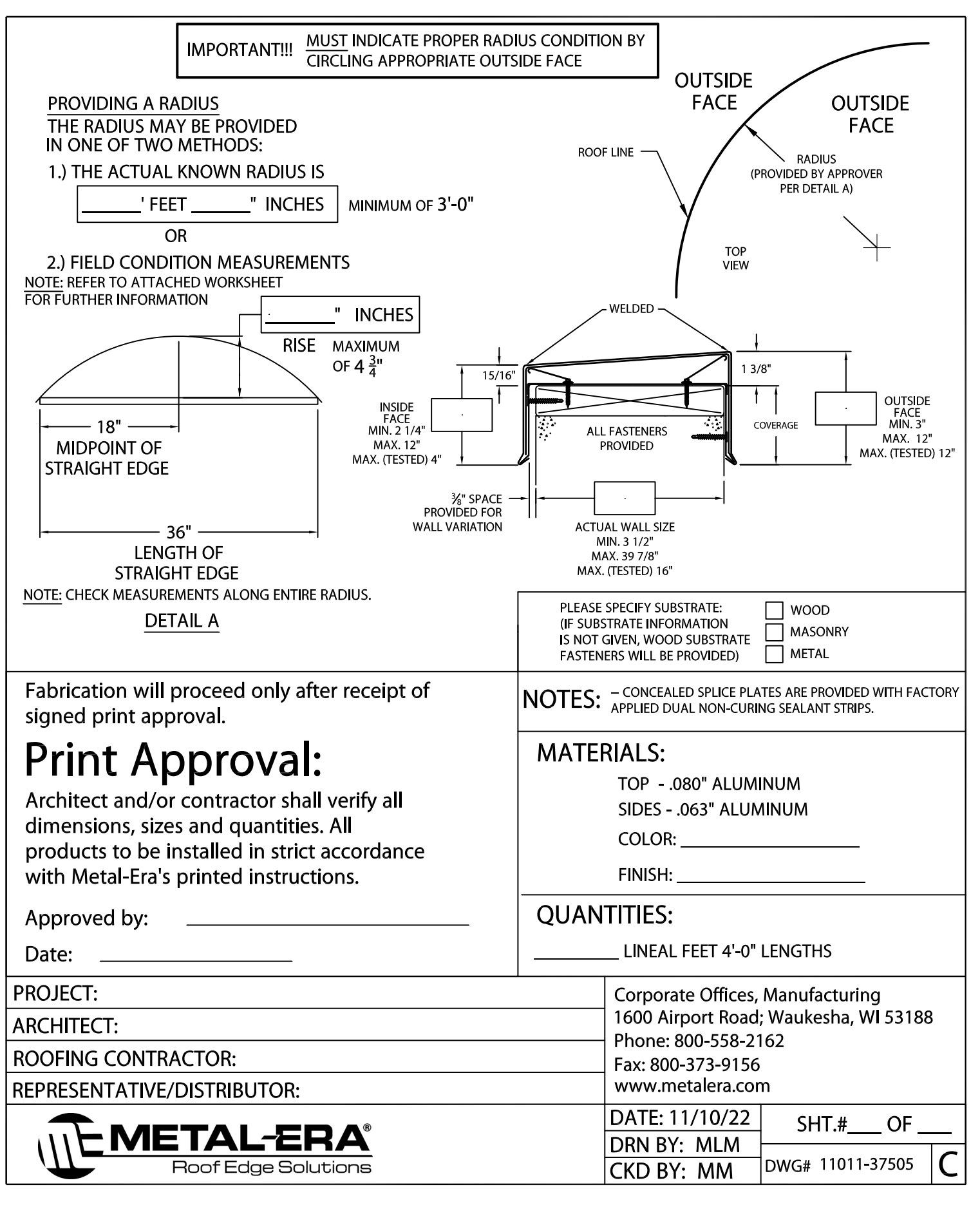